# Problema/solução: Erros do portal de endpoint seguro  $\overline{a}$

### **Contents**

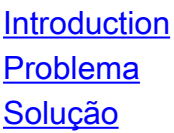

### **Introduction**

Este documento descreve erros do portal no produto Cisco Secure Endpoint e como converter o código de erro juntamente com a definição de seu valor.

### Problema

No Cisco Secure Endpoint Portal, você pode obter erros que refletem algumas falhas. A descrição do erro é acompanhada por um código de erro, como mostrado na imagem.

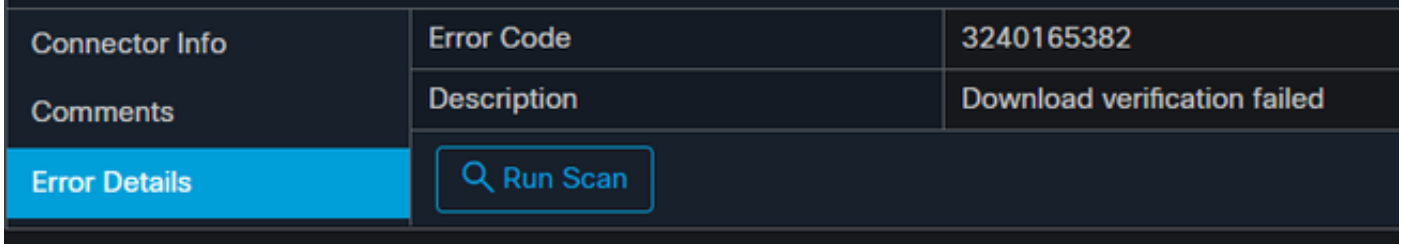

Navegue até Eventos >Filtro> Falha na atualização do produto. O código de erro é "3240165382".

## Solução

Se você estiver em um sistema Windows, procure Executar, Calc ou equivalente em Linux ou Mac. Navegue até Calc Settings > Programmer Mode e cole o código de erro completo (que está no formato decimal).

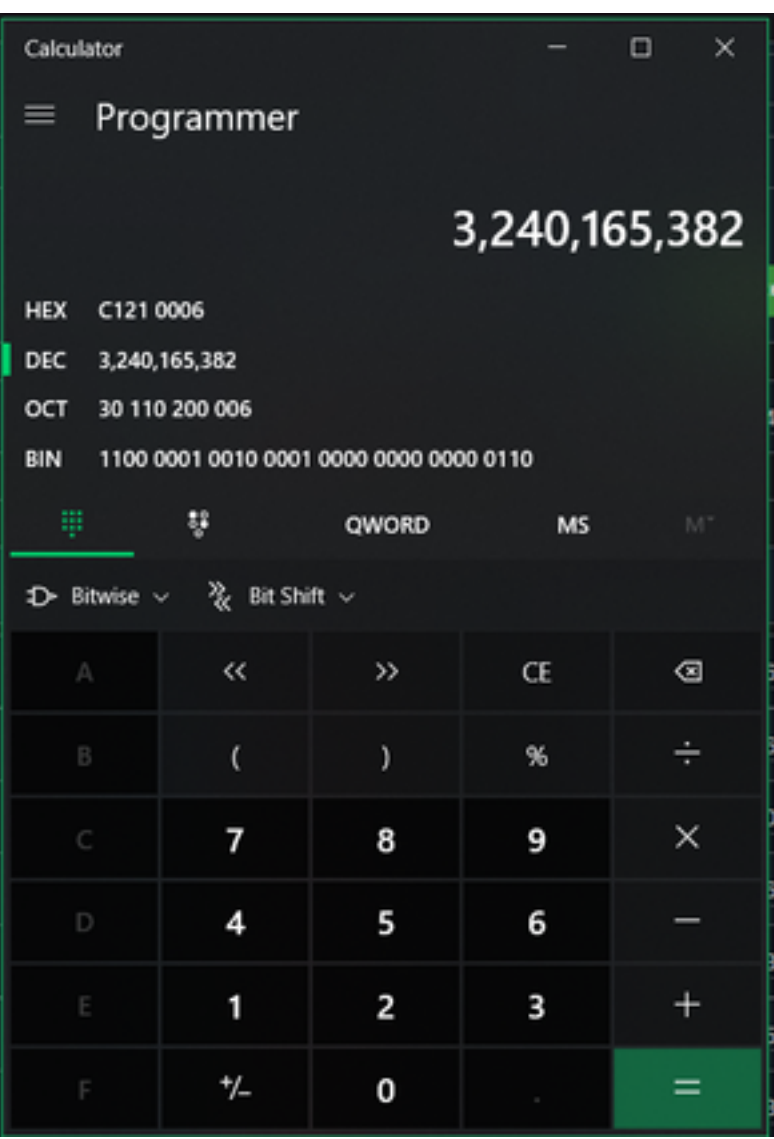

Você deseja converter este DECIMAL em HEX, que no modo Programador é C121 0006.

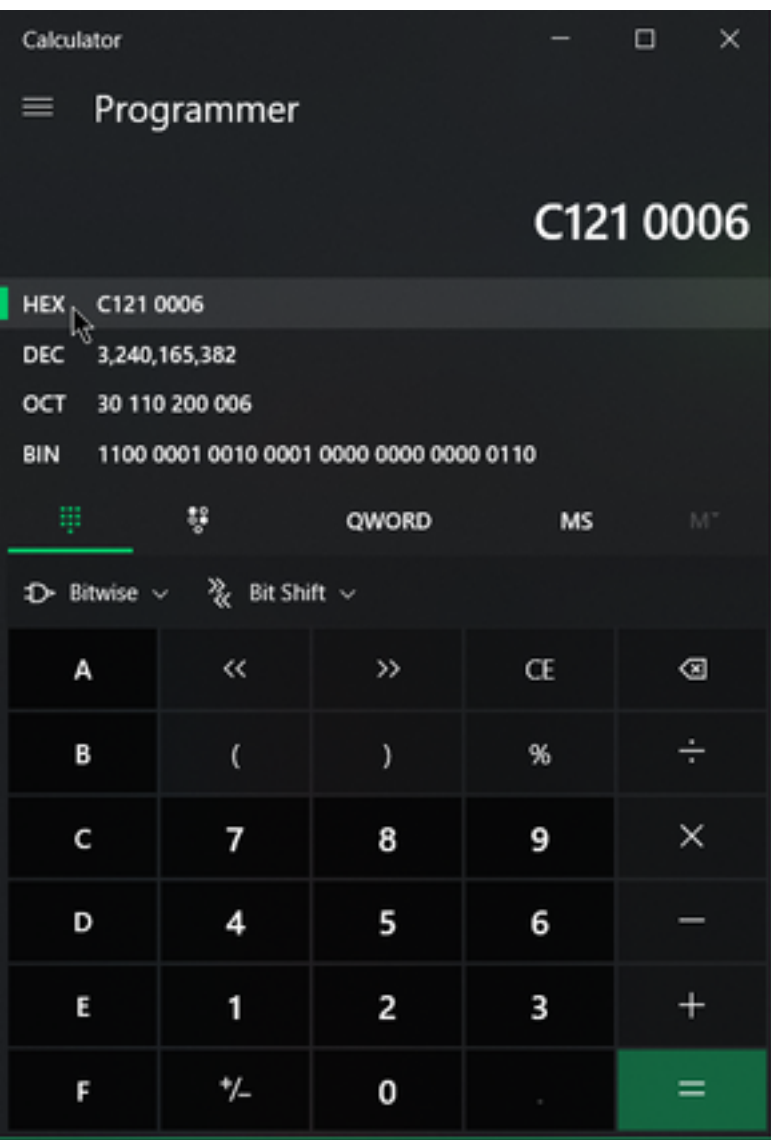

Esses códigos de erro são erros de classe Microsoft SMB, que estão em HEX. Você usa esse HEX e pesquisa nas classes e códigos SMB da Microsoft: [https://docs.microsoft.com/en](https://docs.microsoft.com/en-us/openspecs/windows_protocols/ms-cifs/8f11e0f3-d545-46cc-97e6-f00569e3e1bc)[us/openspecs/windows\\_protocols/ms-cifs/8f11e0f3-d545-46cc-97e6-f00569e3e1bc.](https://docs.microsoft.com/en-us/openspecs/windows_protocols/ms-cifs/8f11e0f3-d545-46cc-97e6-f00569e3e1bc)

Mas adicione 0x aos últimos dígitos para que o que você pesquise seja 0x0006, devido ao formato mostrado na imagem.

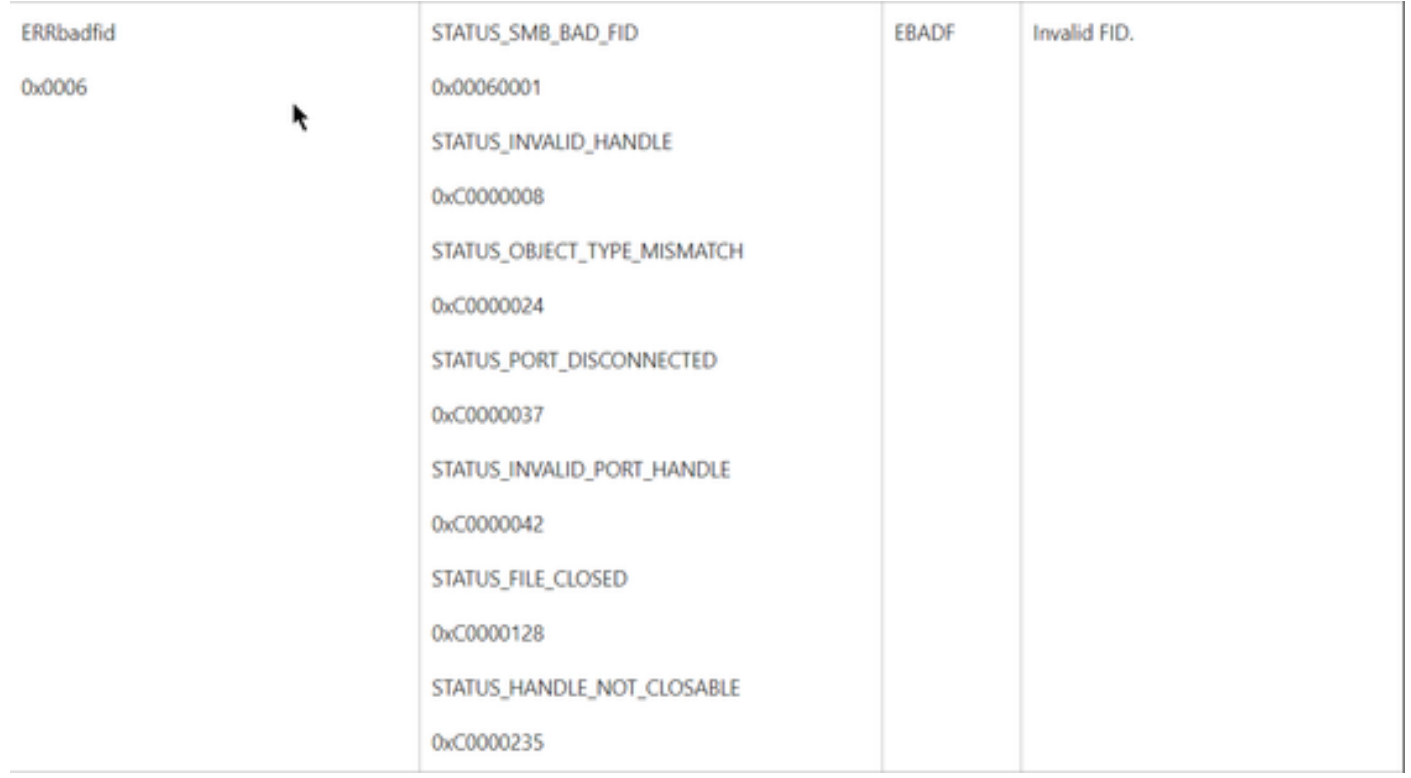

Qualquer um dos valores de NTSTATUS no gráfico é uma classe ERRDOS Classe 0x01.0x0006 Error FID, Invalid Handle, Mismatch, Disconnect.

Também é uma classe ERRSRV Classe 0x02.

#### 0x0006

#### STATUS\_BAD\_NETWORK\_NAME

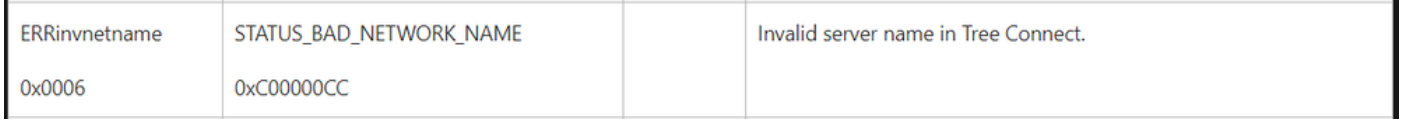

Isso significa que o Endpoint não existe e o nome do host não corresponde ao Ative Diretory, DNS, etc.

Valores de NTSTATUS Valores de NTSTATUS Valores de NTSTATUS Valores de NTSTATUS